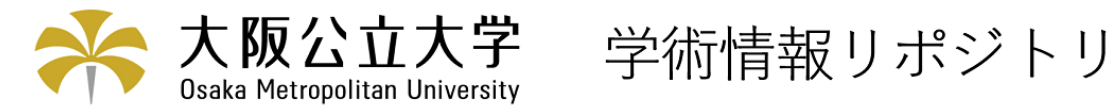

# 光学現象シミュレーションソフトウェアの開発

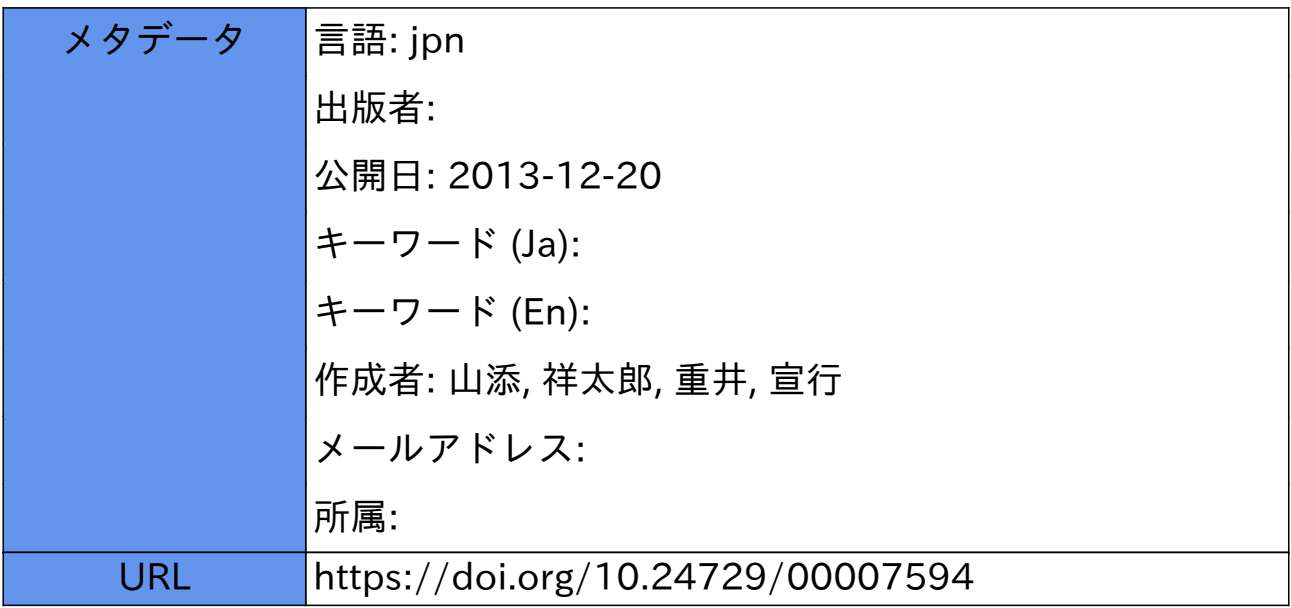

## 光学現象シミュレーションソフトウェアの開発

#### 山添祥太郎\*,重井宣行\*\*

#### Development of the Optical Simulation Software

### Shotaro YAMAZOE<sup>\*</sup> and Nobuyuki SHIGEI<sup>\*\*</sup>

**- 光の回折は光学の分野において基本的な現象であり,その応用は多岐にわたる.しかし,光学実験は** ストがかかるため、あらかじめ結果を予測しておくことが望ましい. そこで、光の回折現象をシミュレー トするソフトウェアを開発した.また,シミュレーションと同じ条件で光学系による実験を行い,結果を 比較することで開発したソフトウェアが正しく動作しているかどうかを検証した.その結果,作成したソ フトウェアの妥当性を確認することができた.

Key Words: 光学シミュレーション, Fresnel 回折, Fraunhofer 回折, Fourier 変換, 相関係数

#### 1. はじめに

 光の回折理論はさまざまな光技術の基礎となるもので あり、ホログラフィ[1], 微小物体の欠陥検査[2], 光デ ィスクの情報記録[3],色収差補正[4]等,多くの分野で 応用されている.しかし,一般に光学装置は高価である ため,装置導入の前に期待した結果が得られるかどうか を検証しておくことが重要である.

過去の卒業研究で、高速 Fourier 変換(以下,FFTと略 す)を使った回折現象のシミュレーションは行われてい た[5]が,シミュレーション結果の精密な検討はなさ札て いなかった. そこで本研究では、シミュレーションソフ トウェアの開発と実際の光学系での実験を行った.そし て,実験結果とシミュレーション結果の相関係数を計算 し,開発したソフトウェアの信懸性を確認した.

#### 2.回折の原理

#### 2.1 回折積分

z 軸の正の方向に進む平面波が開口面を通り回折した とき、観測面上に現れる回折像について考える. このモ デルを図1に示す.

2010年8月20日受理

\* 2009年度総合工学システム学科 電子情報コース卒業生

(Graduation of Industrial Systems Eng.: Electrical Eng. and Computer Sci. Course)

\*\* 総合工学システム学科 電子情報コース

(Dept. of Industrial Systems Eng.: Electrical Eng. and Computer Sci. Course)

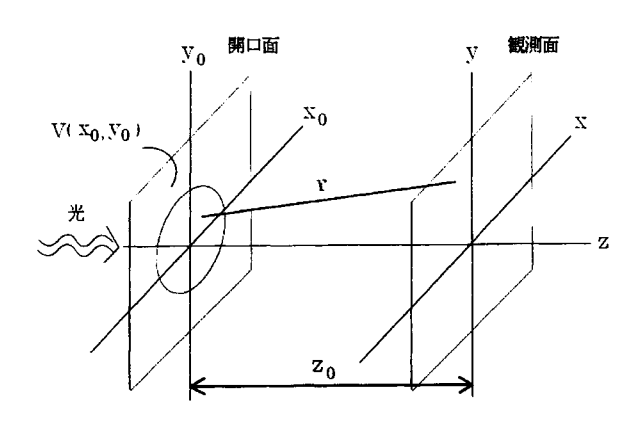

図1 回折モデル

観測面上の点 $(x, y)$ における複素振幅 $A(x, y)$ は, (1) 式の回折積分で表される.

$$
A(x,y) = \int_{-\infty}^{\infty} \int_{-\infty}^{\infty} V(x_0, y_0) \frac{\exp(ikr)}{r} dx_0 dy_0 \qquad (1)
$$

ここで

$$
r = \sqrt{(x - x_0)^2 + (y - y_0)^2 + z_0^2}
$$
 (2)

は2点(x<sub>0</sub>,y<sub>0</sub>) - (x,y)間の距離,  $V(x_0, y_0)$ は開口では1 を、それ以外では0を与える関数,iは虚数単位,kは波 数である. ただし、(1)式の係数は省略した.

#### 2.2 Fresnel 回折と Fraunhofer 回折

回折に関わる重要なパラメータとして Fresnel 数がある. Fresnel 数 F は, 開口の半径を a, 光の波長を 2, 開口面-観測面の距離をzoとして(3)式で定義され,この値が大き いほど回折光の広がりが小さくなる.

$$
F = \frac{a^2}{\lambda z_0} \tag{3}
$$

Fresnel 数が F>1 であるときの回折を Fresnel 回折とい う. たとえば、円形開口による Fresnel 回折像は図2に見 られるような多重リング状のものが得られる[6].

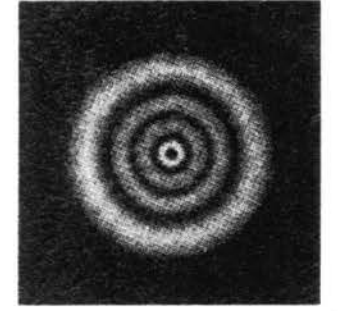

図2 円形開口による Fresnel 回折像

一方, F<1のときの回折を Fraunhofer 回折という. た とえば、円形開口による Fraunhofer 回折像は図3に見ら れるような形状のものが得られる[6].

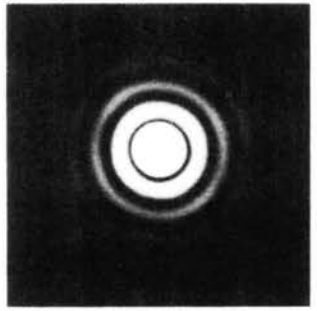

図3円形開口によるFraunhofer回折像

#### 3.回折積分の数値計算方法

#### 3.1 近似計算

 (1)式を扱いやすくするためには,近似操作が有用であ る. 今回は、しばしば利用される近似式として Fresnel 近 似を用いた.

Fresnel 近似は, (2)式のrをTaylor 展開し2次の項まで を取ることで実現される.この近似を用いて(1)式を変形 すると

$$
A(x, y) = \int_{-\infty-\infty}^{\infty} \int_{-\infty}^{\infty} V(x_0, y_0) \exp\left[\frac{ik}{2z_0} (x_0^2 + y_0^2)\right]
$$
  
exp[-2\pi i(f\_x x\_0 + f\_y y\_0)] dx\_0 dy\_0 (4)

となる. ここで, fx,f, は, 次のようにおいた.

$$
f_x = \frac{x}{\lambda z_0}, \quad f_y = \frac{y}{\lambda z_0} \tag{5}
$$

#### 3.2 離散化と Fourier 変換

(4)式をサンプリング数 N で離散化すると, (6)式のよ うになる.

$$
A(m\Delta x, n\Delta y) = \sum_{q=-N/2}^{N/2-1} \sum_{p=-N/2}^{N/2-1} V(p\Delta x_a, q\Delta y_a)
$$
  
\n
$$
\exp\left[\frac{ik}{2z_0} \left\{ (p\Delta x_a)^2 + (q\Delta y_a)^2 \right\} \right]
$$
  
\n
$$
\exp\left[-\frac{2\pi i}{N}(mp+nq)\right] \Delta x_a \Delta y_a
$$
  
\n
$$
(-N/2-1 < m < N/2, -N/2-1 < n < N/2)
$$

ここで,  $\Delta x_a$ ,  $\Delta y_a$ は開口面のサンプリング間隔,  $\Delta x$ ,  $\Delta$ v は観測面のサンプリング間隔,  $m$ ,  $n$ は観測面上のサ ンプル点の位置を指定するための整数である. また,(7) 式の関係式が成り立つ.

$$
\frac{N\Delta x_a \Delta x}{\lambda z_0} = \frac{N\Delta y_a \Delta y}{\lambda z_0} = 1\tag{7}
$$

(6)式は2次元の離散Fourier変換を用いて,

$$
\mathcal{A}(m\Delta x, n\Delta y)
$$
  
=  $\mathcal{F}\left[I'(p\Delta x_a, q\Delta y_a) \exp\left[\frac{ik}{2z_0} \left\{ (p\Delta x_a)^2 + (q\Delta y_a)^2 \right\} \right]\right]$  (8)

と表せるので、FFTのアルゴリズムを用いて計算できる.

#### 4 光学系での実験

#### 4.1 実験装置

今回,実験に使用した光学系を図4に示す.

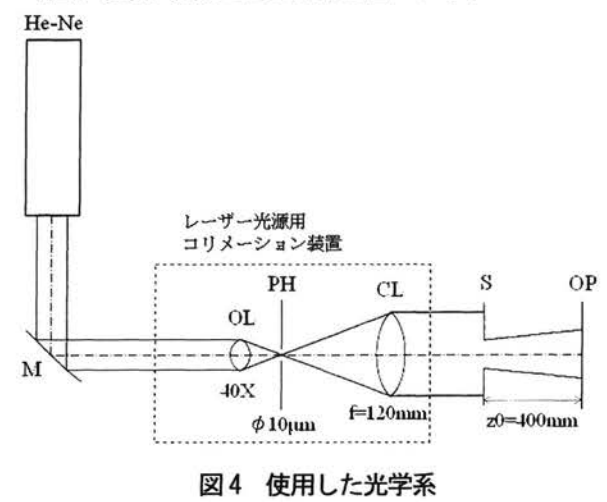

この光学系は, He-Ne から出たレーザー光を、レーザ (5) 一光源用コリメーション装置(以下,コリメーション装 置と略す)を通すことで幅のある平行光に変換している.

平行光は円形開口 S を通る際に回折され、観測面 OP に 配置されたCMOSカメラに記録される.なお,コリメー ション装置内部は,対物レンズOL,ピンホールPH,コ リメーターレンズCLからなっており,雑音の除去とビー ム幅の調整を行っている.

コリメーション装置から出力される平行光の直径dは, He-Ne の波長をλ, PH の半径をρ, CL の焦点距離をfと して次式で表される.

$$
d = \frac{2\lambda f}{\rho} \tag{9}
$$

ここで, λ=632.8[nm], ρ=5[μm], f=120[mm]であった ので、これらを(9)式に代入すると、d=30.4[mm]となる. 今回使用する開口のサイズは,最大でΦ3.00[mm]である から,この光学系は実験の要件を満たしている.

#### 4.2 実験条件

図4の光学系を用いて、表1の2つの条件について回 折像を観測し,得られた画像をCMOSカメラで撮影した. ここで、 $\delta$ は円形開口の直径を、zoは開口から観測面ま での距離を,λは光源の波長を,Fは(3)式で定義される Fresnel 数を表している. 表2には、使用した CMOS カメ ラの仕様を示す.

表1 実験条件

|     | $\delta$ [mm] | $z_0$ [mm] | $\lambda$ [nm] | F     |
|-----|---------------|------------|----------------|-------|
| 条件1 | 3.00          | 400        | 632.8          | 8.89  |
| 条件2 | 0.20          | 400        | 632.8          | 0.040 |

表2 CMOS カメラの仕様

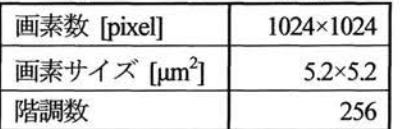

#### 43 干渉縞の除去方法

実験結果の画像は図5のようになった.

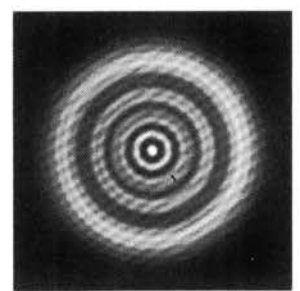

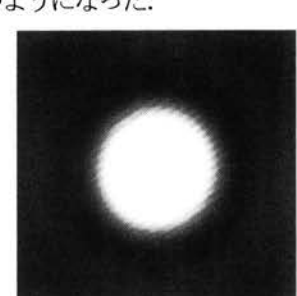

(a)条件1 (b)条件2 図5実験結果画像

 回折像の様子を見やすくするために,図5(b)は実際に 得られたものよりも明るくしてある.

実験結果には意図しない明暗の縞が混入しており、シ ミュレーション結果と比較するには不適当である. この 縞は、撮像素子表面の保護ガラスによる反射が原因で起 こる干渉縞であることがわかっている[7]が、光学系で除 去することが困難であったため,コンピュータ上で除去 することを試みた.

干渉縞を除去する手順を以下に示す. 例として図 5(a) の画像を用いる. なお、図6の画像はスペクトル強度の 対数をとってある.

手順1 図5(a)をFourier 変換する. (図6(a))

- 手順2 図6(a)から,干渉縞のスペクトルに相当する 部分を指定する. (図6(b))
- 手順3 手順2で指定した領域内の画素値を上書きず る. 次の要領で決定する.
	- ・中心から遠い2つのスペクトルについては,指定し た領域の境界での画素の平均値をもって領域内で の画素値とする.
- ・中心に近い2つのスペクトルについては,平均値を とる手法では周囲と大きく異なるパターンになり 具合が悪いため,画像の中心を通る縦線に対称な位 置から画素値をコピーする. (図6(c), (d))

手順4 図6(d)を逆 Fourier 変換する.

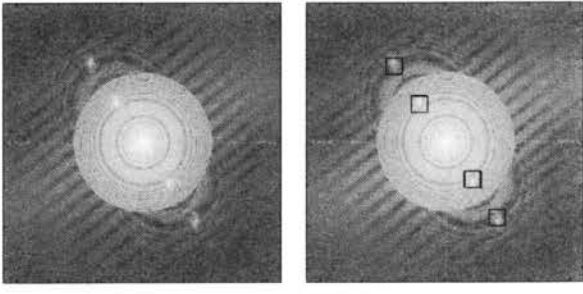

(a) 手順 1 (b) 手順 2

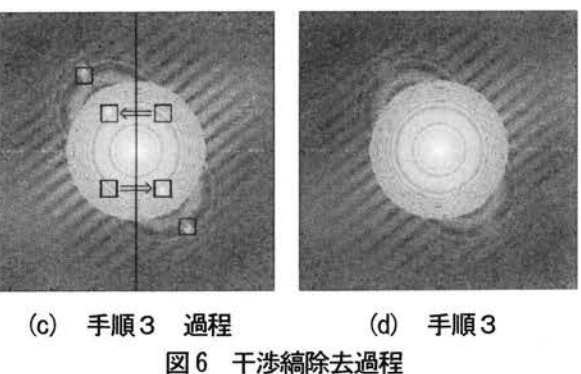

5 画像間の比較方法

2枚の画像が似ているかどうかを判定する指標として,

画像間の相関係数を調べる方法がある. サイズM×Nの 2枚の画像について,座標(x,y)での画素値をそれぞれ  $f(x,y)$ ,g(x,y)とすると,相関係数rは次の式で与えられ る[8コ.

$$
r = \frac{\sum_{y=0}^{N} \sum_{x=0}^{M} {\overline{f}(x, y) \cdot \overline{g}(x, y)} }{\sqrt{\sum_{y=0}^{N} \sum_{x=0}^{M} {\overline{f}(x, y)}^2} \cdot \sqrt{\sum_{y=0}^{N} \sum_{x=0}^{M} {\overline{g}(x, y)}^2}}
$$
(10)

ここで

$$
\overline{f}(x, y) = f(x, y) - \frac{1}{MN} \sum_{y=0}^{N} \sum_{x=0}^{M} f(x, y) \quad (11)
$$

$$
\overline{g}(x, y) = g(x, y) - \frac{1}{MN} \sum_{y=0}^{N} \sum_{x=0}^{M} g(x, y)
$$
 (12)

 さらに,画像の細かな変化にも対応できるように画像 をいくつかの正方形ブロックに分け,それぞれのブロッ クについてrを計算した. rの取りうる範囲は -1≦r≦1 であり、この値が、1に近いほど画素値の変化する傾向が 似ていることを,0に近いほど変化の傾向がまったく異な ることを,一1に近いほど変化の傾向が逆であることを意 味している. また, rの平均値 (F とする) を計算するこ とで,2枚の画像をブロック単位で分割したときに画像全 体として似ているかどうかの傾向を知ることができる.

 また,2枚の画像間の相関係数を計算する前に次の処理 を施した.実験結果画像は画像の中心と回折像の中心が 一致していなかったため,これらが一致するように画像 を切り抜いた.切り抜く領域は回折光がちょうど収まる 大きさを目安とし, 条件 1 は 624×624[pixel], 条件 2 は 880×880[pixel]とした. シミュレーション結果は、実験結 果画像と同じ条件にするために、最小値を 0,最大値を 255として256階調に変換した.そして,実験結果と同じ サイズになるように画像を切り抜いた.

#### 6.シミュレーション詰棄と実験詰果の比較

#### 6.1 シミュレーション諸県

 表1の実験条件と同条件で回折シミュレーションを行 った.観測面のサンプリング間隔は,表2の画素サイズ と等しくなるようにとり、サンプリング数は 1024 と 16384の2種類を扱った.

 サンプリング数M=1024.16384のシミュレーションで 得られた画像を図7,8に示す. なお,図7(b),8(b)は回 折像の様子を見やすくするため,図5(b)と同様に一律に 画像を明るくしてある.

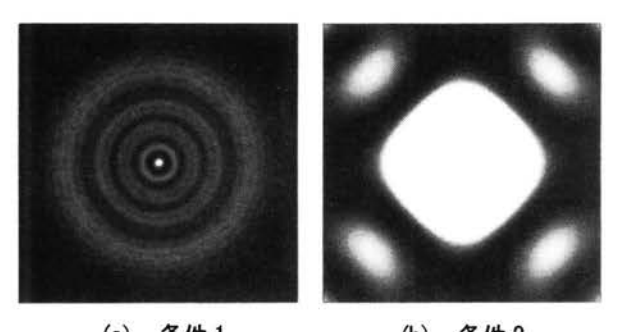

(a) 条件 1 (b) 条件 2 図7 シミュレーション結果画像 (ル1024)

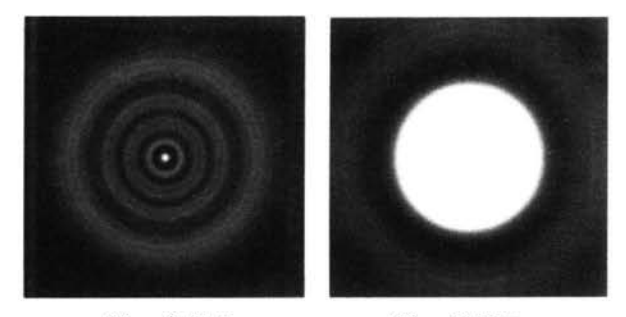

 (a)条件1 (b)条件2 図8 シミュレーション結果画像 (ル16384)

#### 62 実咬結果

 表1の条件で得られた図5の実験画像について,干渉 縞を除去したものを図9に示す.なお,図9(b)は,図7(b) と同様に画像を明るくしてある.

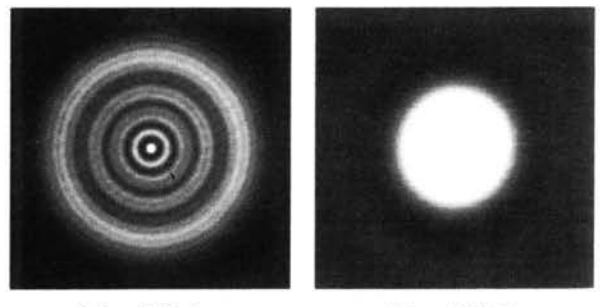

(a)条件1 ⑮)条件2 図9実験結果画像(干渉縞除去)

#### 6.3 シミュレーション結果と実藏結果の新面

図8と図9の画像を左下から右上にかけて切ったとき の断面について、その強度分布を図10に示す.

#### 6.4 相関係数の計算描果

#### 6.4.1 相関係数の傾向

図7と図9,図8と図9のそれぞれについて、相関係数 の平均値をブロックの大きさ D[pixel]を変えながら計算 した. 得られたグラフを図11に示す.

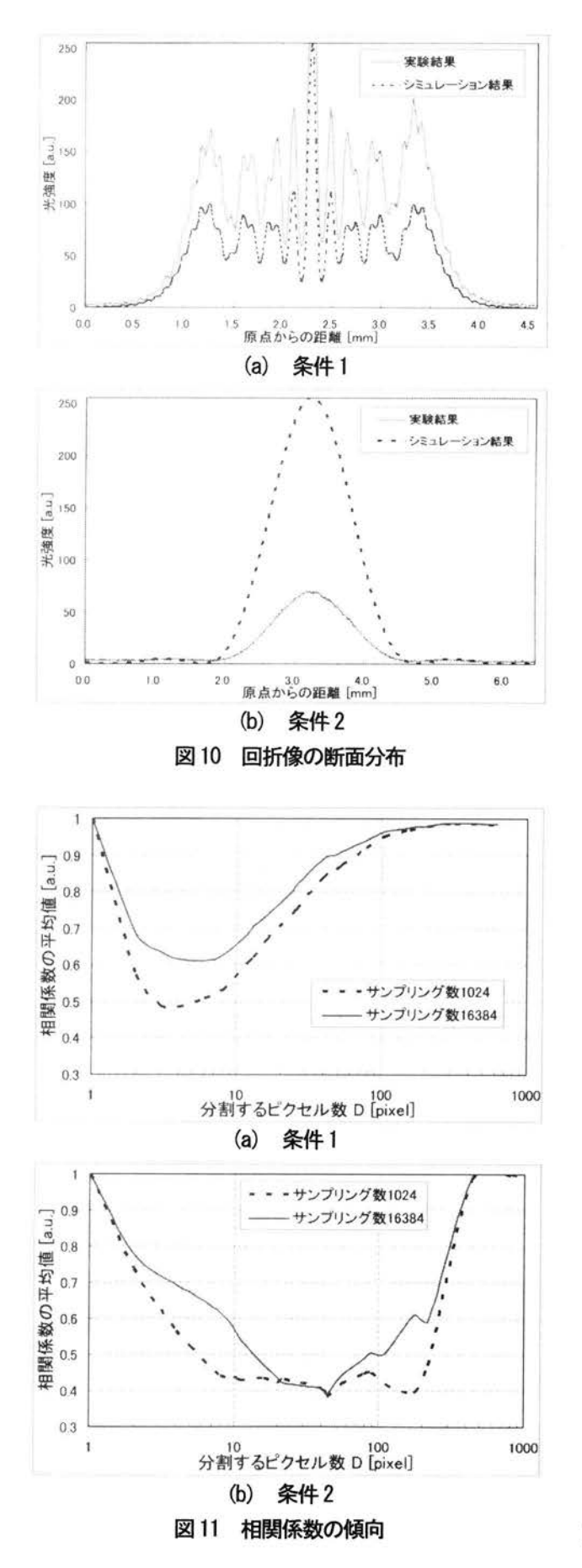

#### 6.4.2 相関係数の2次元分布

サンプリング数16384の場合,図11(a)ではD=6のと き, 図 11(b)では D=44 のときに特に相関係数が小さく なった.これらのDで分割したときの,相関係数の2次 元分布を図12に示す.

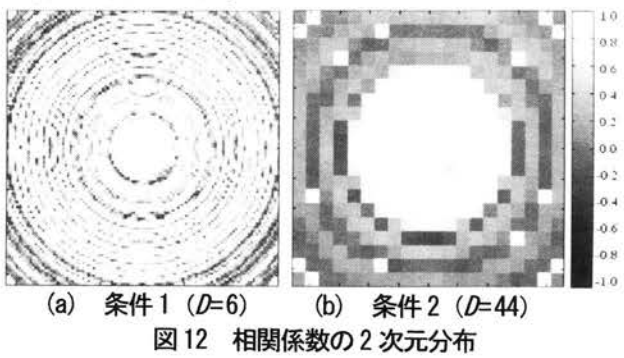

#### 6.5 開口の公差による回折像の変化

実験に用いた開口の直径は,±0.05[mm]の公差がある. そこで,サンプリング数を16384とし,直径が3.05[㎜], 3.00[mm], 2.95[mm]のときの回折像を計算した. 得られ た回折像の断面の強度分布を図13に示す. なお、断面の 取り方は図10と同様である.

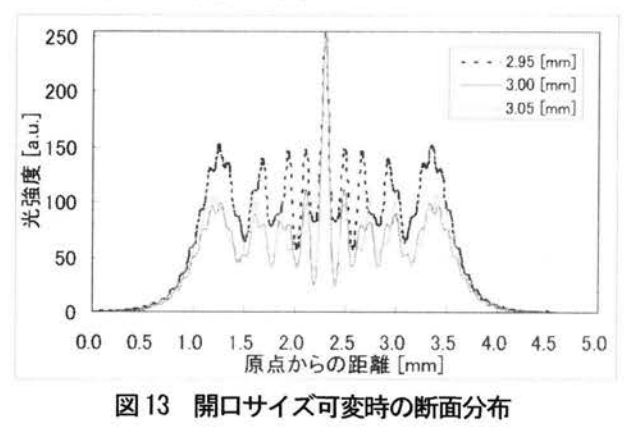

#### 7.考察

図11から、サンプリング数を増やすと相関係数が大き くなり、より正確なシミュレーションを行えていること がわかる.このことは,図7(b)が正方形に近い形をして いるのに対し、図8(b)は真円形をしていることからも明 らかである. 観測面のサンプリング間隔を一定にしたま まサンプリング数を増やすと,(7)式より開口面のサンプ リング間隔が狭くなる.ゆえに,開口の形状がより真円 に近くなり,結果として正確な回折像が再現できたのだ と考えられる.

表1のFの値から, 条件1は Fresnel 回折, 条件2は Fraunhofer 回折である. Fresnel 回折像と Fraunhofer 回折像 のいずれの場合も,図11においてDの大きいところでは どちらも大きな相関係数が得られている.これは,画像 の概形がよく一致していることを示している。しかし一 方で,サンプリング数を増やしても相関係数が小さいま まになっている部分がある. これについては, Fresnel 回 折像と Fraunhofer 回折像でそれぞれ次のようなことが考 えられる.

· Fresnel 回折像

図12(a)を見ると、同心円状に相関係数の小さい部 分が現れていることがわかる.この原因としては,回 折像の強度分布が微妙に異なっていることと,実験結 果に微弱なノイズが含まれていたことの 2 点が挙げ られる.前者については,実験に使用した開口の公差 が影響していたのではないかと考えられる. 実際, ±0.05[mm]という公差は、回折像の強度分布が変化 するのに十分な大きさであることが図13よりわかる. 後者については,確かに実験結果にノイズが含まれて いたことが図10(a)からもわかる.特に,ノイズは光 強度分布のピークの位置と左右両端で顕著に表れて いるが,このことは図12(a)の4隅で相関係数が小さ くなっているという特徴とも一致している.

#### · Fraunhofer 回折像

 図12(b)によると,画像の中心にあるO次回折光に ついては非常に大きな相関係数が得られている.一 方で,0次回折光以外の部分については相関係数が小 さくなっている.この原因としては,実験時の Fraunhofer 回折像の1次回折光が非常に暗いため, ノイズによる光強度変化の影響が相対的に大きくな り,その結果が相関係数に現れだということが考え られる. また, 図10(a)に比べ図10(b)に多くノイズ が発生しているが,これは画像全体が暗くなってい たためであると考えられる.

結論として,実験装置の誤差やノイズの影響によって 相関係数が小さくなっている部分はあるが,画像の概形 は非常に似ており,今回開発したシミュレーションソフ トウェアは概ね妥当な結果を与えているといえる.

#### 8.むすび

本研究では、光の回折現象をシミュレートするソフト ウェアの開発と、光学系での実験を行った. そして、画 像間の相関係数を計算することでシミュレーション結果 の評価を行った. その結果、開発したシミュレーション ソフトウェアの妥当性を確認することができた.また. サンプリング数を増やすことでより正確な回折像が得ら れることがわかった.

#### 湗辞

 本システムの開発にあたって,コリメーション装置の 購入を承認していただいた電子情報コース教員の皆様に 御礼申し上げます.また、本装置の光学調整に御協力い ただいた昭和サイエンス白向直樹氏に,この場をお借り して御礼申し上げます.

#### 参考文献

- [1] 村田和美:ホログラフィー入門(朝倉書店、東京, 1976) pp. 32-35.
- [2] 谷田貝豊彦:応用光学 光計測入門(丸善, 東京, 1988) p. 176.
- [3]中島平太郎,小川博司:コンパクトディスク読本,(オ 一ム社, 東京, 1996) p. 18.
- [4] 丸山ほか:光磁気ディスク用回折色収差補正対物レ ンズ, 第41回応物関係連合講演会 29aL11 (1994)
- [5] 佐藤兼太朗: MATLAB による光波のシミュレーショ ン,大阪府立工業高等専門学校,電子情報工学科卒業 論文(2006)
- [6] E. HECHT: OPTICS, 3rd ed. (Addison Wesley Longman, United States, 1998) p. 463,484.
- [7] 浜松ホトニクス株式会社: 特開平 7-239220.
- [8] 酒井幸市:デジタル画像処理入門(コロナ社,東京, 1997) pp. 69-74.